<< UGS NX >>

 $<<$  UGS NX  $>>$ 

- 13 ISBN 9787508464558
- 10 ISBN 7508464559

出版时间:2009-7

 $(2009-07)$ 

页数:342

PDF

更多资源请访问:http://www.tushu007.com

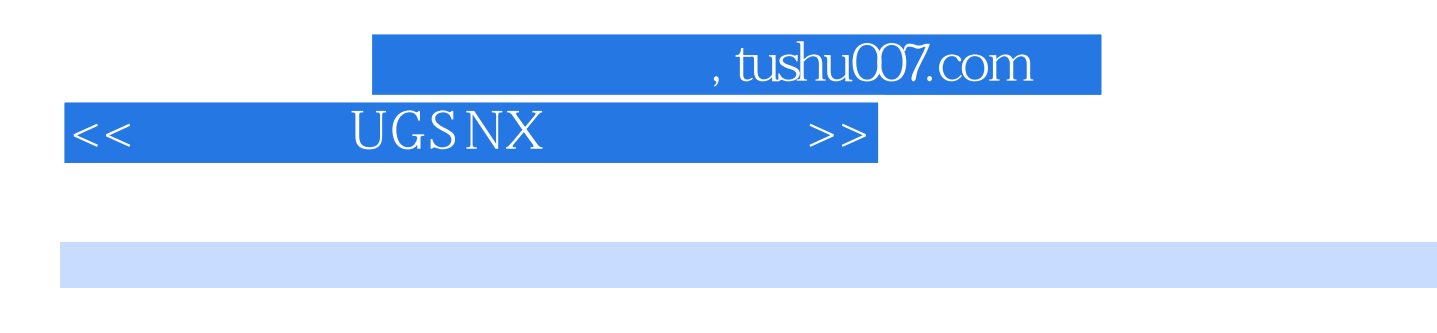

水轮机设计既包括常规机械设计内容,也包括特殊结构的设计方法——水力设计建模。

 $UGS$  NX  $CAD$ 

 $NX$ 

 $N X$ 

 $N X$ 

<<水力机械UGS NX设计与实例>>

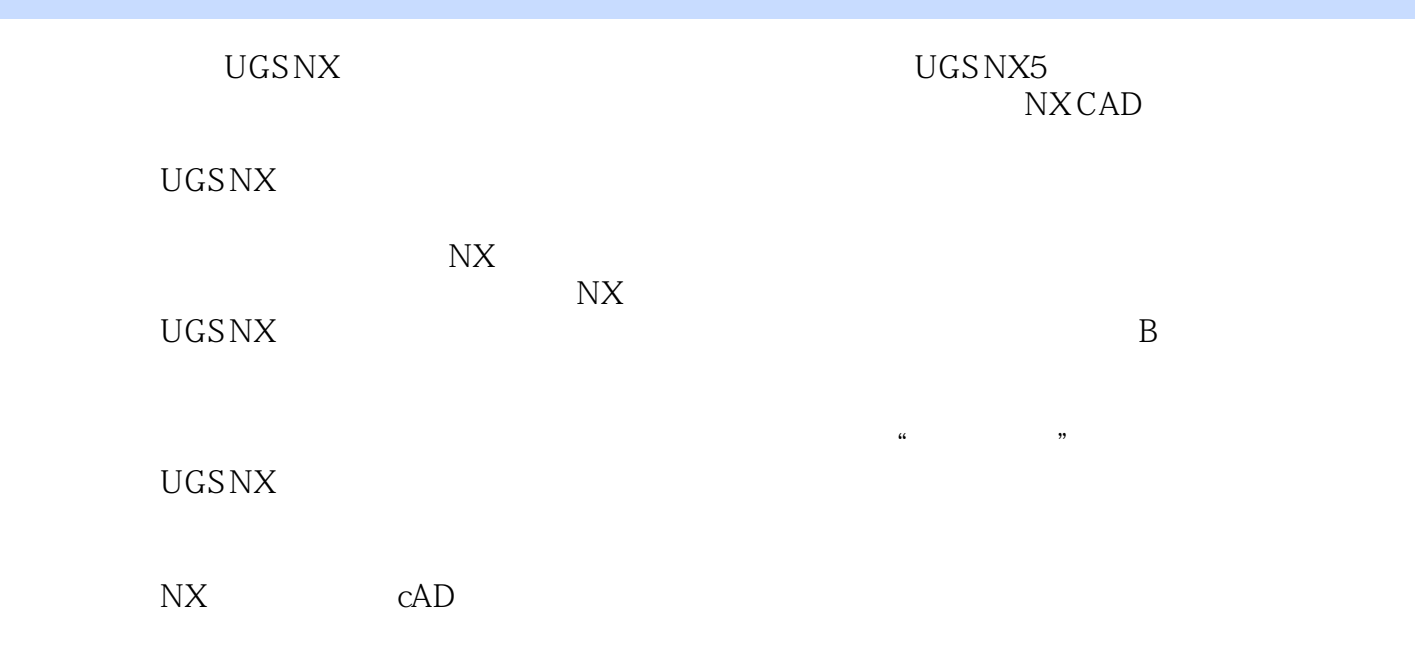

## $<<$  UGS NX  $>>$

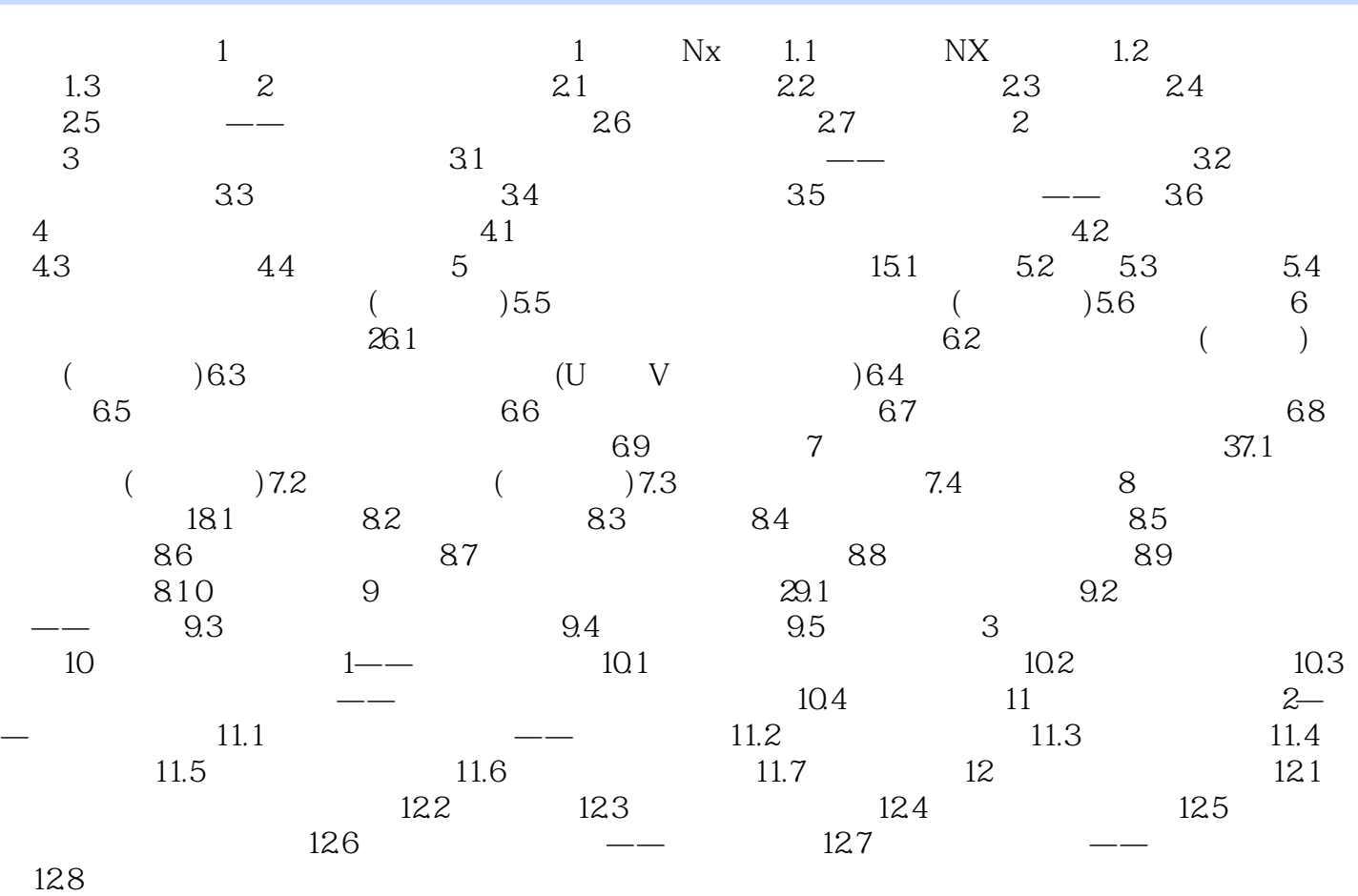

<< UGS NX >>

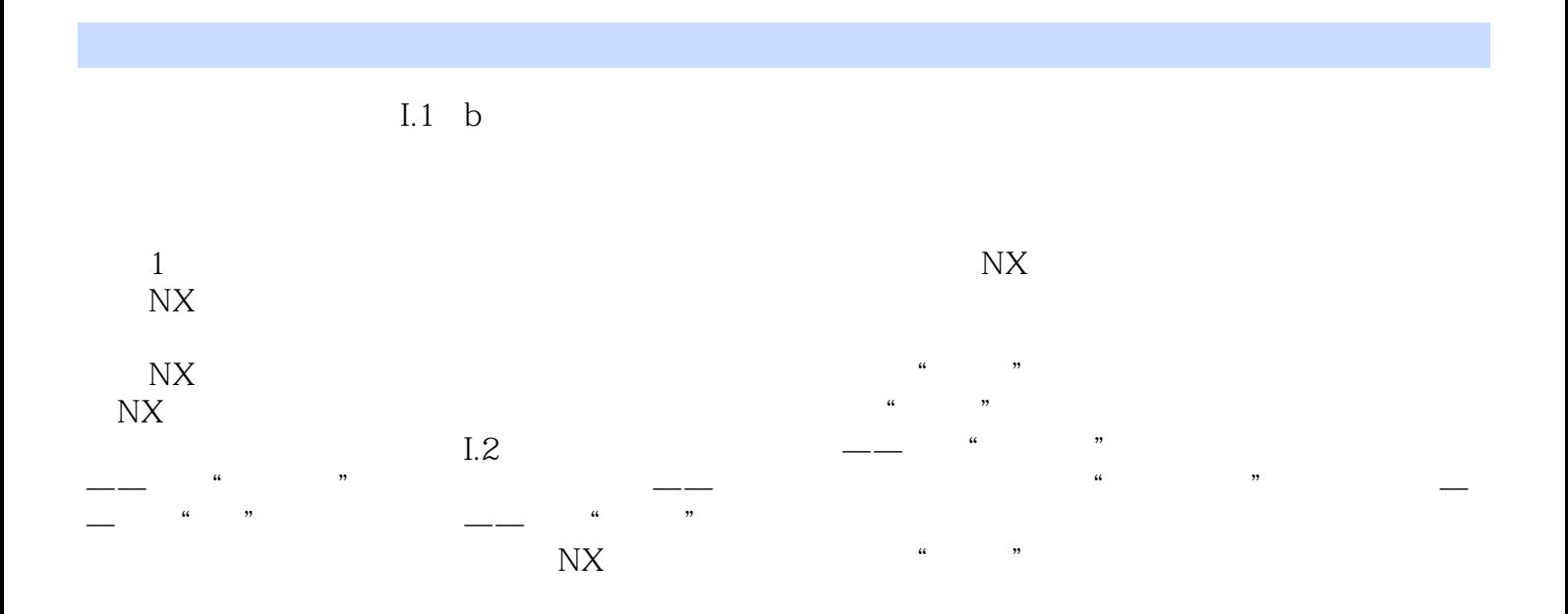

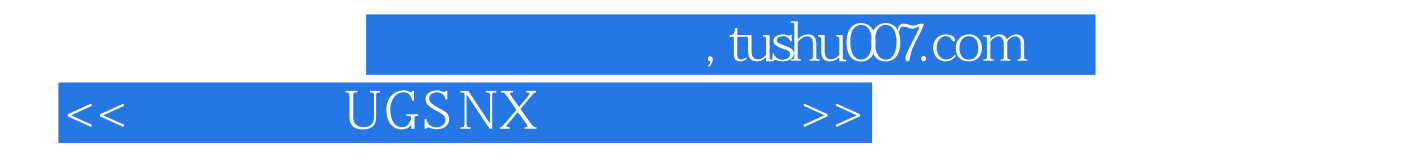

**UGS NX** 

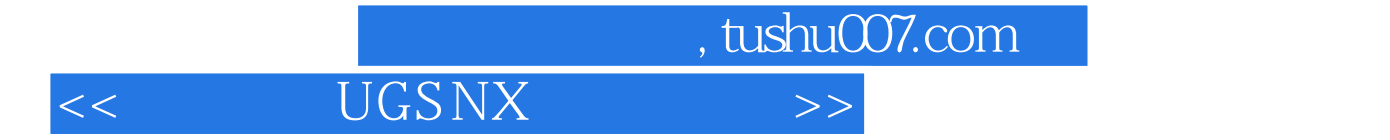

本站所提供下载的PDF图书仅提供预览和简介,请支持正版图书。

更多资源请访问:http://www.tushu007.com